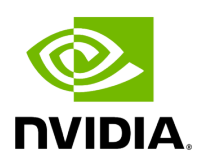

## **Program Listing for File nvml\_wrapper.h**

[Return to documentation for file](https://docs.nvidia.com/file_include_holoscan_core_system_nvml_wrapper.h.html#file-include-holoscan-core-system-nvml-wrapper-h) ( include/holoscan/core/system/nvml\_wrapper.h )

/\* \* SPDX-FileCopyrightText: Copyright (c) 2023 NVIDIA CORPORATION & AFFILIATES. All rights reserved. \* SPDX-License-Identifier: Apache-2.0 \* \* Licensed under the Apache License, Version 2.0 (the "License"); \* you may not use this file except in compliance with the License. \* You may obtain a copy of the License at \* \* http://www.apache.org/licenses/LICENSE-2.0 \* \* Unless required by applicable law or agreed to in writing, software \* distributed under the License is distributed on an "AS IS" BASIS, \* WITHOUT WARRANTIES OR CONDITIONS OF ANY KIND, either express or implied. \* See the License for the specific language governing permissions and \* limitations under the License. \*/ #ifndef HOLOSCAN\_CORE\_SYSTEM\_NVML\_WRAPPER\_H #define HOLOSCAN\_CORE\_SYSTEM\_NVML\_WRAPPER\_H namespace holoscan::nvml { *// The full list of methods that NVML provides is available here: // https://docs.nvidia.com/deploy/nvml-api/group\_\_nvmlDeviceQueries.html // We wrap only the methods that we need for the GPUInfo class.* typedef struct nvmlDevice\_st\* nvmlDevice\_t; typedef struct nvmlMemory\_st { unsigned long long total; unsigned long long free; unsigned long long used; } nvmlMemory\_t; #define NVML\_DEVICE\_NAME\_BUFFER\_SIZE 64 #define NVML\_DEVICE\_PCI\_BUS\_ID\_BUFFER\_SIZE 32 #define NVML\_DEVICE\_PCI\_BUS\_ID\_BUFFER\_V2\_SIZE 16 #define NVML\_DEVICE\_SERIAL\_BUFFER\_SIZE 30 #define NVML\_DEVICE\_UUID\_BUFFER\_SIZE 80 typedef struct nvmlPciInfo\_st { char busIdLegacy[NVML\_DEVICE\_PCI\_BUS\_ID\_BUFFER\_V2\_SIZE]; unsigned int domain; unsigned int bus; unsigned int device; unsigned int pciDeviceId; *// Added in NVML 2.285 API* unsigned int pciSubSystemId; char busId[NVML\_DEVICE\_PCI\_BUS\_ID\_BUFFER\_SIZE]; } nvmlPciInfo\_t; typedef struct nvmlUtilization\_st { unsigned int gpu; unsigned int memory; } nvmlUtilization\_t; enum nvmlTemperatureSensors\_t { NVML\_TEMPERATURE\_GPU = 0, NVML\_TEMPERATURE\_COUNT }; typedef int nvmlReturn\_t; *// const char\* nvmlErrorString ( nvmlReturn\_t result )* typedef const char\* (\*nvmlErrorString\_t) (nvmlReturn\_t); *// nvmlReturn\_t nvmlInit\_v2 ( void )* typedef nvmlReturn\_t (\*nvmlInit\_t) (); *// nvmlReturn\_t nvmlDeviceGetCount\_v2 ( unsigned int\* deviceCount )* typedef nvmlReturn\_t (\*nvmlDeviceGetCount\_t)(unsigned int\*); *// nvmlReturn\_t nvmlDeviceGetHandleByIndex\_v2 ( unsigned int index, nvmlDevice\_t\* device )* typedef

nvmlReturn\_t (\*nvmlDeviceGetHandleByIndex\_t)(unsigned int, nvmlDevice\_t\*); *// nvmlReturn\_t nvmlDeviceGetHandleByPciBusId\_v2 ( const char\* pciBusId, nvmlDevice\_t\* device )* typedef nvmlReturn\_t (\*nvmlDeviceGetHandleByPciBusId\_t)(const char\*, nvmlDevice\_t\*); *// nvmlReturn\_t nvmlDeviceGetHandleBySerial ( const char\* serial, nvmlDevice\_t\* device )* typedef nvmlReturn\_t (\*nvmlDeviceGetHandleBySerial\_t) (const char\*, nvmlDevice\_t\*); *// nvmlReturn\_t nvmlDeviceGetHandleByUUID ( const char\* uuid, nvmlDevice\_t\* device )* typedef nvmlReturn\_t

(\*nvmlDeviceGetHandleByUUID\_t)(const char\*, nvmlDevice\_t\*); *// nvmlReturn\_t nvmlDeviceGetName ( nvmlDevice\_t device, char\* name, unsigned int length )* typedef nvmlReturn\_t (\*nvmlDeviceGetName\_t)(nvmlDevice\_t, char\*, unsigned int); *// nvmlReturn\_t nvmlDeviceGetIndex ( nvmlDevice\_t device, unsigned int\* index )* typedef nvmlReturn\_t (\*nvmlDeviceGetIndex\_t)(nvmlDevice\_t, unsigned int\*); *// nvmlReturn\_t nvmlDeviceGetPciInfo\_v3 ( nvmlDevice\_t device, nvmlPciInfo\_t\* pci )* typedef nvmlReturn\_t (\*nvmlDeviceGetPciInfo\_t)(nvmlDevice\_t, nvmlPciInfo\_t\*); *// nvmlReturn\_t nvmlDeviceGetSerial ( nvmlDevice\_t device, char\* serial, unsigned int length* ) typedef nvmlReturn\_t (\*nvmlDeviceGetSerial\_t)(nvmlDevice\_t, char\*, unsigned int); *// nvmlReturn\_t nvmlDeviceGetUUID ( nvmlDevice\_t device, char\* uuid, unsigned int length )* typedef nvmlReturn\_t (\*nvmlDeviceGetUUID\_t)(nvmlDevice\_t, char\*, unsigned int); *// nvmlReturn\_t nvmlDeviceGetMemoryInfo ( nvmlDevice\_t device, nvmlMemory\_t\* memory )* typedef nvmlReturn\_t (\*nvmlDeviceGetMemoryInfo\_t) (nvmlDevice\_t, nvmlMemory\_t\*); *// nvmlReturn\_t nvmlDeviceGetUtilizationRates ( nvmlDevice\_t device, nvmlUtilization\_t\* utilization // )* typedef nvmlReturn\_t (\*nvmlDeviceGetUtilizationRates\_t)(nvmlDevice\_t, nvmlUtilization\_t\*); *// nvmlReturn\_t nvmlDeviceGetPowerManagementLimit ( nvmlDevice\_t device, unsigned int\* limit )* typedef nvmlReturn\_t (\*nvmlDeviceGetPowerManagementLimit\_t)(nvmlDevice\_t, unsigned int\*); *// nvmlReturn\_t nvmlDeviceGetPowerUsage ( nvmlDevice\_t device, unsigned int\* power )* typedef nvmlReturn\_t (\*nvmlDeviceGetPowerUsage\_t) (nvmlDevice\_t, unsigned int\*); *// nvmlReturn\_t nvmlDeviceGetTemperature ( nvmlDevice\_t device, nvmlTemperatureSensors\_t sensorType, // unsigned int\* temp )* typedef nvmlReturn\_t (\*nvmlDeviceGetTemperature\_t)(nvmlDevice\_t, unsigned int, unsigned int\*); *// nvmlReturn\_t nvmlShutdown ( void )* typedef nvmlReturn\_t (\*nvmlShutdown\_t)(); } *// namespace holoscan::nvml* #endif/\* HOLOSCAN\_CORE\_SYSTEM\_NVML\_WRAPPER\_H \*/

© Copyright 2022-2024, NVIDIA.. PDF Generated on 06/06/2024